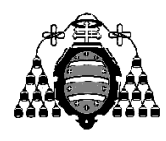

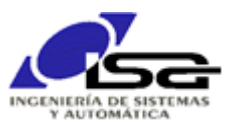

# Guía de Prácticas

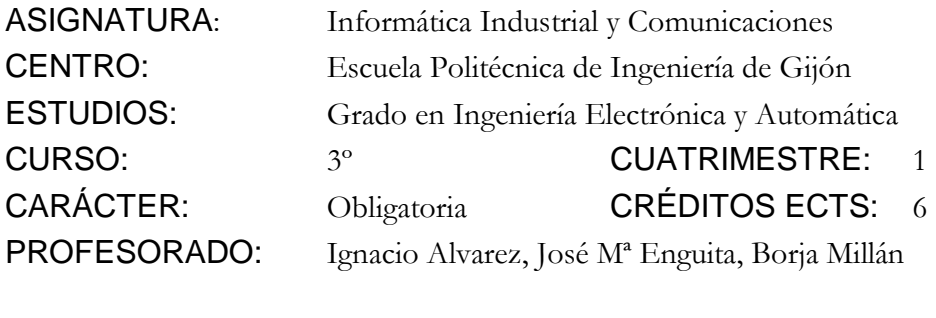

PRACTICA 04: Arrays

1. Ejercicio a realizar: pedir por teclado dos tablas de valores *x* e *y*, que pueden tener como máximo 20 datos, y calcular a partir de ellos la recta de ajuste por mínimos cuadrados. Una vez obtenida dicha recta, ir pidiendo nuevos valores para *x* y calculando el valor de *y* que le correspondería a cada *x* según el ajuste.

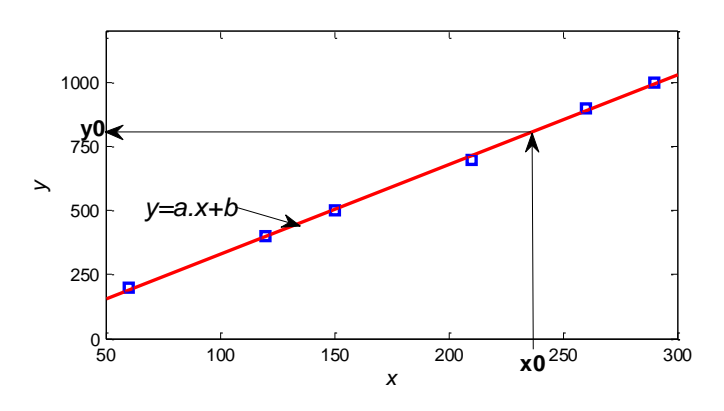

- 2. Utilizar como referencia para el algoritmo: Ajuste por minimos [cuadrados.pdf](https://ocw.unican.es/pluginfile.php/2101/course/section/1887/Ajuste%20por%20minimos%20cuadrados.pdf)
- 3. Detectar funciones que pueden ser necesarias. Crear en archivos aparte (FnTablas.c y FnTablas.h). Realizar una a una y probar con main( ) sencillos.

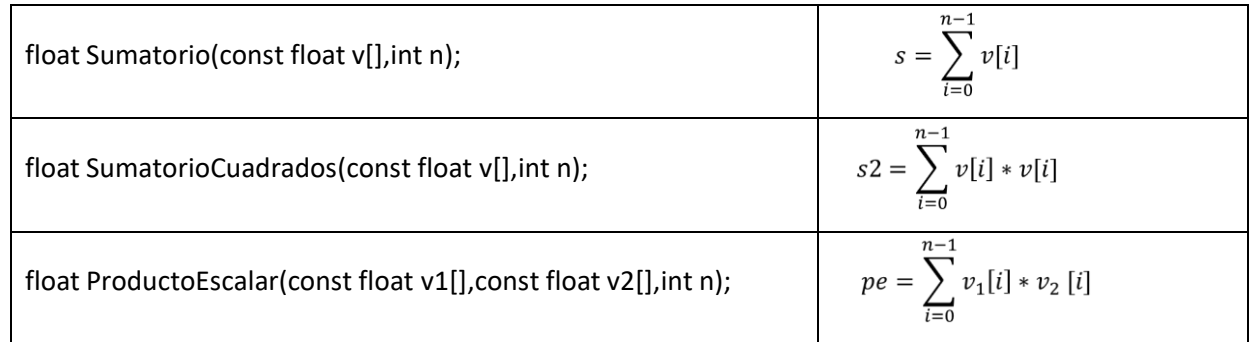

Recordar:

- Que se hacen las funciones de forma que sean independientes del tamaño de la tabla.
- Que sólo existe noción del tamaño de la tabla en su declaración como variable local: a partir de ahí, en el programa sólo existe la dirección de comienzo. Las funciones sólo reciben la dirección de comienzo, por lo que se debe añadir el tamaño como segundo argumento.
- El uso de **const**, ya que al pasar la dirección la función está accediendo a los datos originales y no a una copia.
- 4. Función RegresionLineal( ): Problemática de devolver 2 valores en una función. Dos opciones:

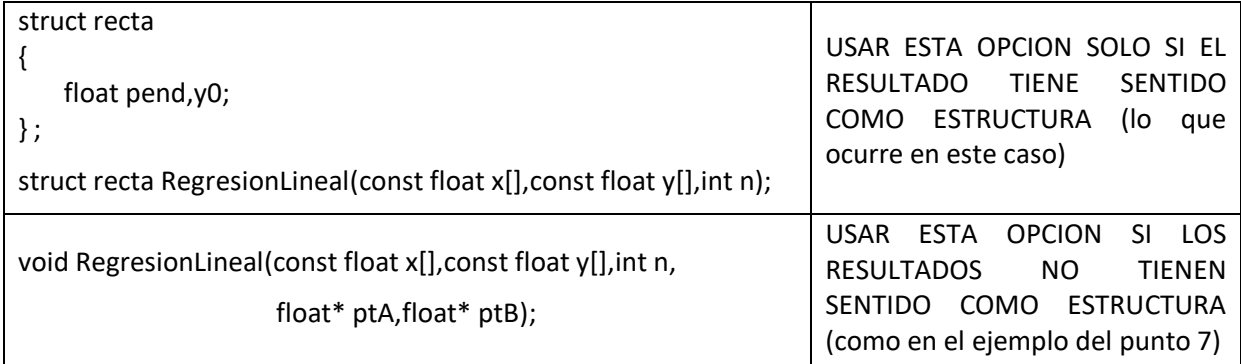

# 5. Función ValorRecta( ). Si se han utilizado estructuras…

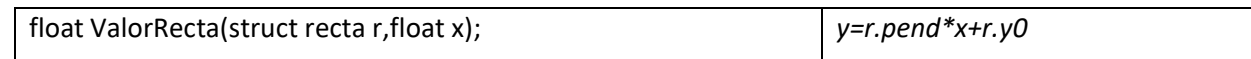

## AMPLIACIONES PROPUESTAS:

6. Realizar una función para pedir los datos de un vector, dado su tamaño, y reescribir la parte inicial del programa para que la utilice. La salida de la función sería una tabla, pero como no es posible, se le pasa la dirección inicial para que la rellene (tabla no const):

### void PideTabla(float t[],int n);

- <span id="page-1-0"></span>7. Mejorar la función RegresionLineal( ) para que devuelva un código de error (int) si no puede hacer "bien" su trabajo, lo que ocurrirá en los casos:
	- $n < 2$
	- $n.\left(\sum x_i^2\right) \left(\sum x_i\right)^2 = 0$

Para devolución de error junto al resultado, se necesita nuevamente devolver 2 valores:

- No usar estructuras, no tiene sentido agrupar el resultado y el código de error bajo un mismo tipo de datos para el resto del programa, por tanto se usa la 2ª opción del punto 4.
- Dos opciones nuevamente:
	- o Devolver con return la recta y por puntero el código de error:

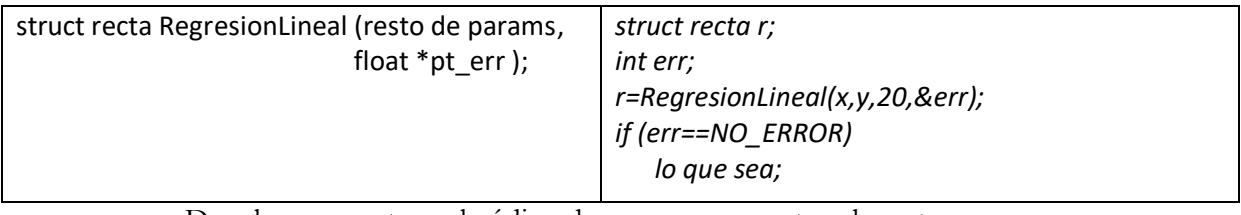

### o Devolver con return el código de error y por puntero la recta:

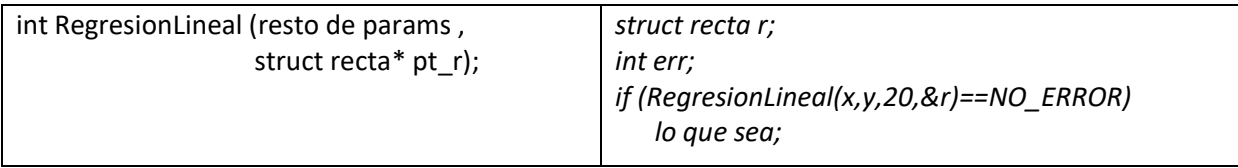

Para el código de error, también dos opciones:

 $\circ$  Fallo = 0, Ok  $\neq$  0. Facilita el tratamiento como true/false en if:

```
if ( RegresionLineal(…..) )
         acciones si Ok
     else
         acciones si error
```
 $\circ$  Ok = 0, Fallo  $\neq$  0 . Facilita la gestión de códigos de error:

```
#define ERROR_N_MENOR_QUE_2 1
#define ERROR_DENOMINADOR_0 2
#define ERROR_NINGUNO 0
```

```
int error;
error=RegresionLineal(…..);
if (error==ERROR_NINGUNO)
   acciones si Ok
else
   acciones en función del valor de error
```
o Para el 2º caso, mejor utilizar switch / case en lugar de if. Su formato es:

```
switch (error)
```
{

```
 case ERROR_NINGUNO: 
   acciones si Ok;
   break;
case ERROR_N_MENOR_QUE_2:
   acciones para error n < 2;
   break;
 case ERROR_DENOMINADOR_0:
   acciones para error por denominador 0;
   break;
 default:
   acciones para otros valores de error;
   break;
```
}

iiii ATENCIÓN !!!

La expresión del switch (en este caso el valor de error) se evalúa sólo una vez, y se 'salta' directamente a su caso.

Los valores de los casos deben ser constantes, no pueden ser valores de variables ni resultados de expresiones.